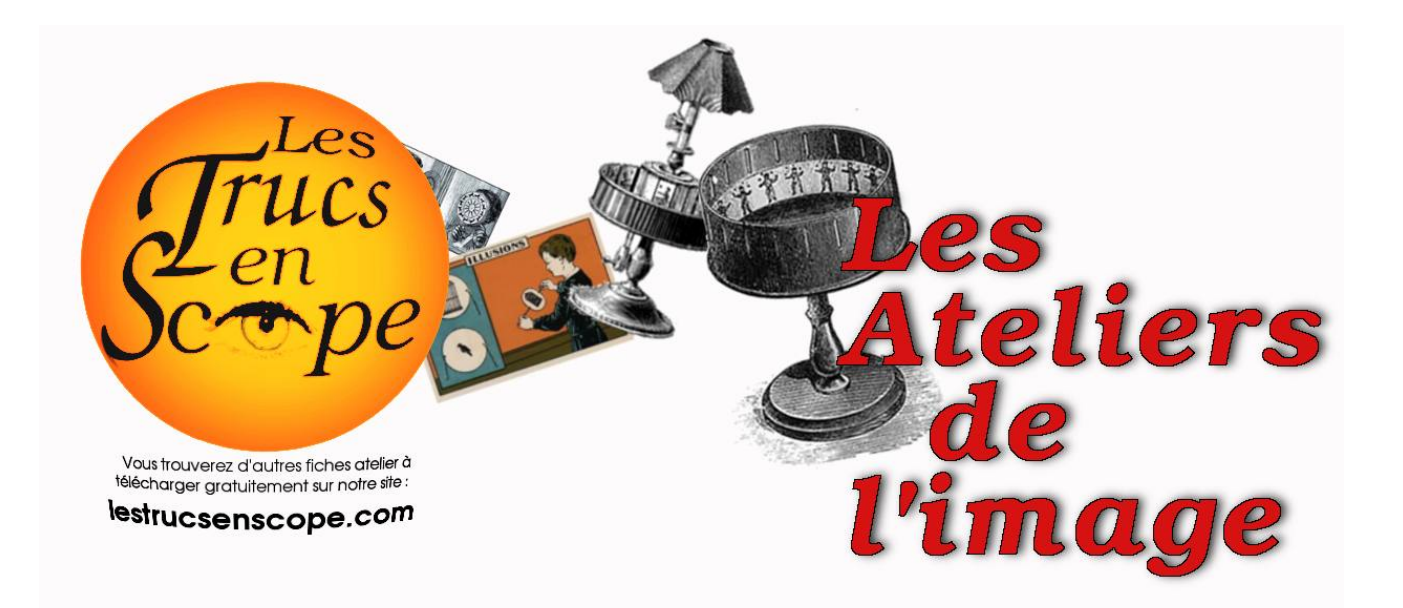

# **LE PHÉNAKISTISCOPE**

## **Un peu d'histoire...**

Inventé en 1832 par le belge Joseph Plateau, on peut considérer que le phénakistiscope est le premier objet ayant permis de faire "bouger une image".

Le dessin animé est encore bien loin, mais quel succès à l'époque !

Baudelaire en parlera dans l'un de ses poèmes en prose intitulé "le joujou".

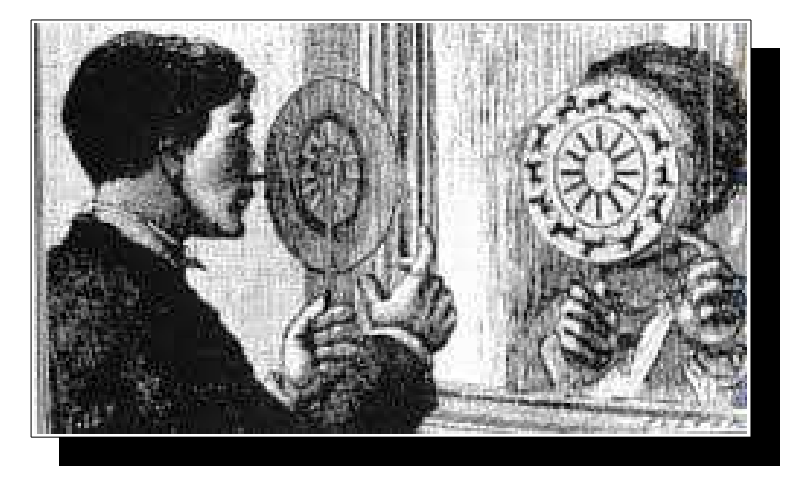

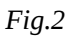

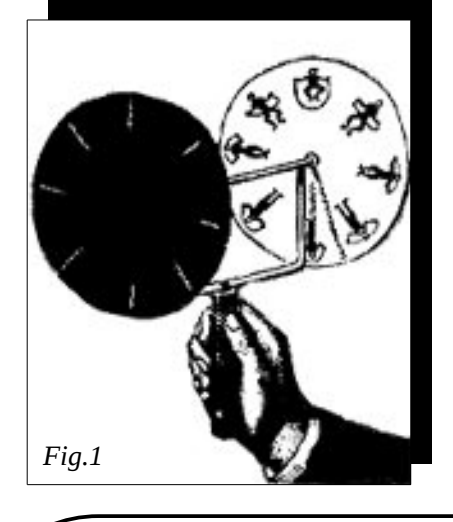

### **Principe et fonctionnement**

Comme on peut le voir sur ces deux illustrations, il existe deux manières de construire un phénakistiscope.

Soir en reliant deux disques par un axe (fig.1), soit en positionnant le disque devant un miroir (fig.2) .

Dans les deux cas, c'est en regardant par les fentes du disque noir qu'on pourra voir l'image s'animer.

Un minimum de 8 images est préférable. Il n'y a pas de maximum. On pourrait réaliser un très grand phénakistiscope avec des dizaines d'images !

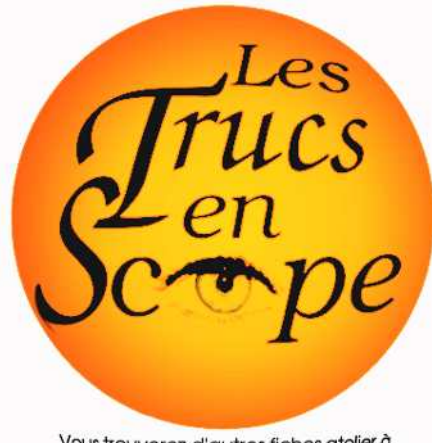

## **Fabriquer un Phénakistiscope**

Vous trouverez d'autres fiches atelier à télécharger gratuitement sur notre site :

#### lestrucsenscope.com

**Matériel :** cartoline noire, bristol blanc, disque avec 12 images, ciseaux, crayons, règle, brochette en bois, bouchons de liège, colle.

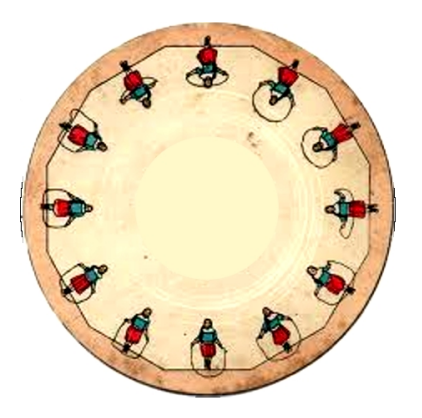

Coller le modèle en 12 images sur le bristol blanc . Faire sécher sous presse et découper. (ou l'imprimer directement sur le bristol.)

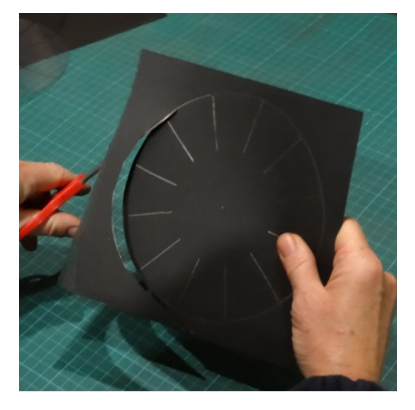

Sur la cartoline noire, tracer un disque de 16 cm de diamètre. Repérer le centre, le percer. Tracer les repères des 12 fentes autour du disque sur 4 cm.

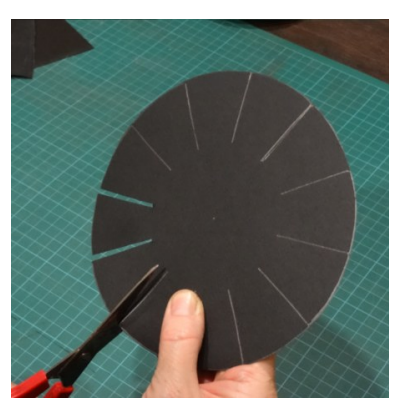

Couper les fentes à 1mm de chaque côté de chaque trait.

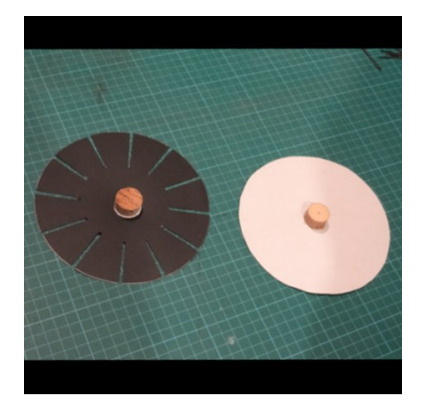

Couper des tranches de bouchon d'environ 2 cm. Les percer au centre. En coller un au dos de chaque disque, en superposant le centre du disque et celui du bouchon.

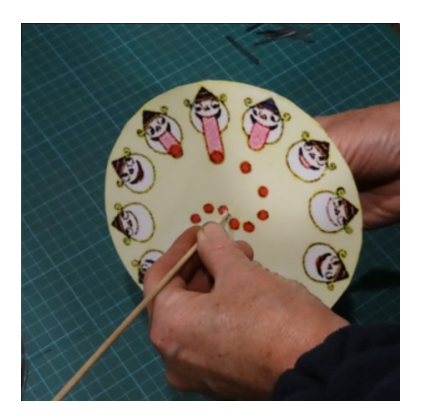

Enfiler un disque à chaque bout de la brochette en faisant correspondre chaque dessin avec une fente.

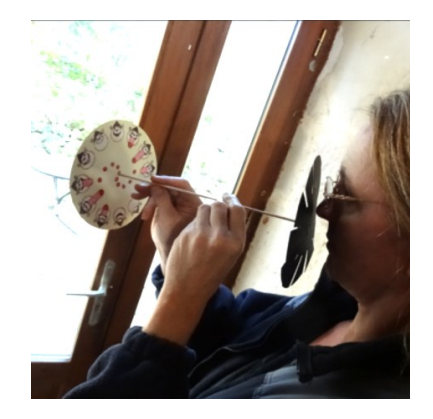

Enfiler un disque à chaque bout de la brochette en faisant correspondre chaque dessin avec une fente.

Le dessin s'anime en faisant tourner et en regardant par la fente.

## **Trucs et Astuces :**

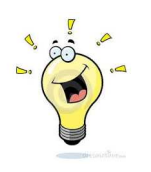

Pour la fabrication du disque noir, celui qui comporte des fentes, on peut utiliser le compas. (Les modèles 8, 12 ou 16 images sont faciles à réaliser.) Il est pratique de réaliser des gabarits dans du lino. Découper un disque en 9 ou 11 parties est un peu plus difficile. Vous trouverez des gabarits sur le site des Trucs en Scope : **http://www.trucsenscope.com**.

Sur la toile, vous trouverez de très jolis modèles de phénakistiscope et nous en proposons également quelques-uns sur notre site.

Un autre solution est de fabriquer l'autre modèle de phénakistiscope, celui qui fonctionne avec un miroir. Imprimez votre disque avec les dessins sur un carton fort (ou collez-le), peignez le dos en noir de préférence. Découpez les fentes et construisez votre phénakistiscope à l'aide d'une baguette de 30 cm, d'un bouchon, et d'une aiguille. Ensuite, placez-vous devant un miroir et faites tourner le phénakistiscope comme on le voit sur le dessin de la page 1 (Fig. 2)

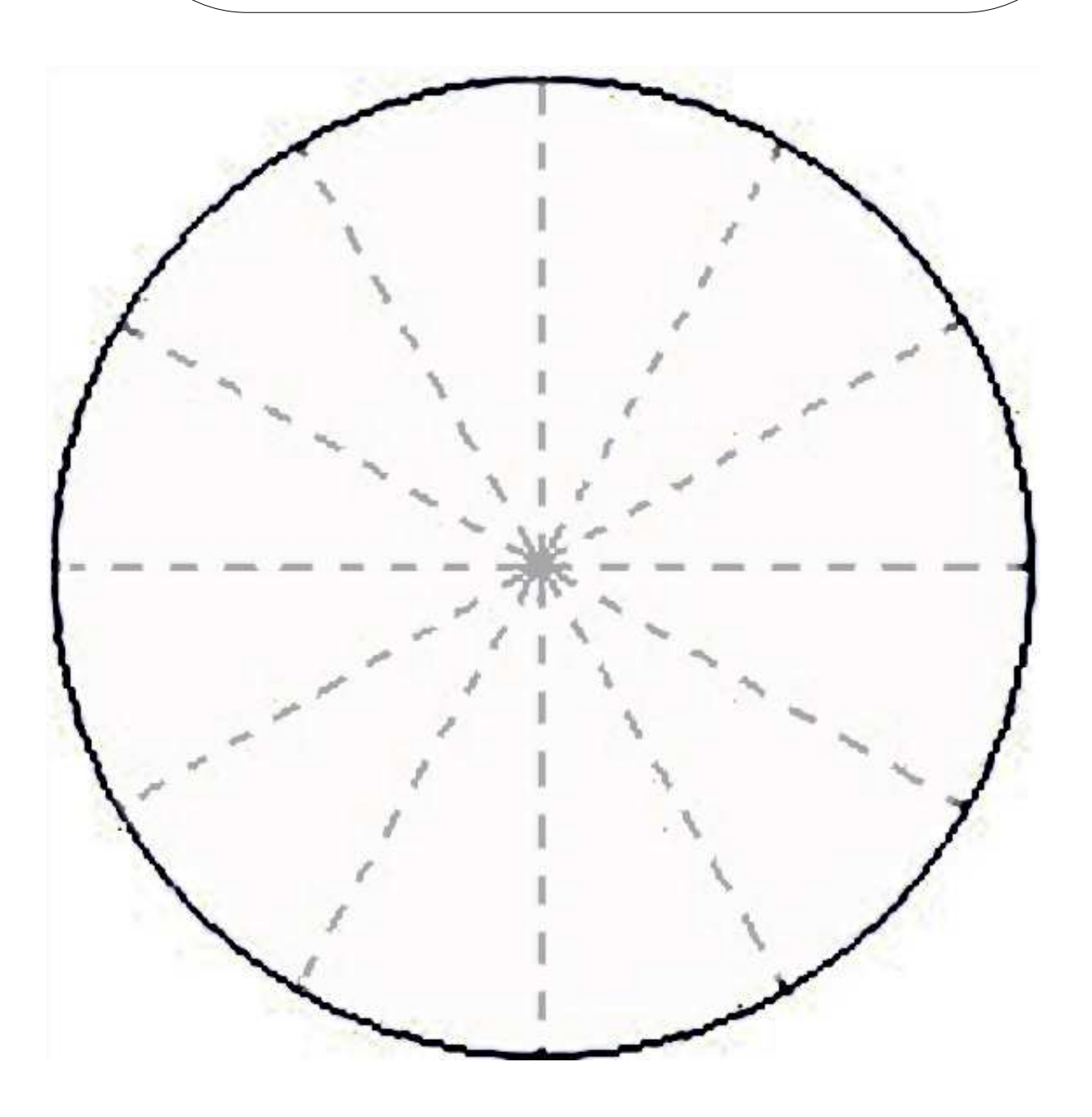

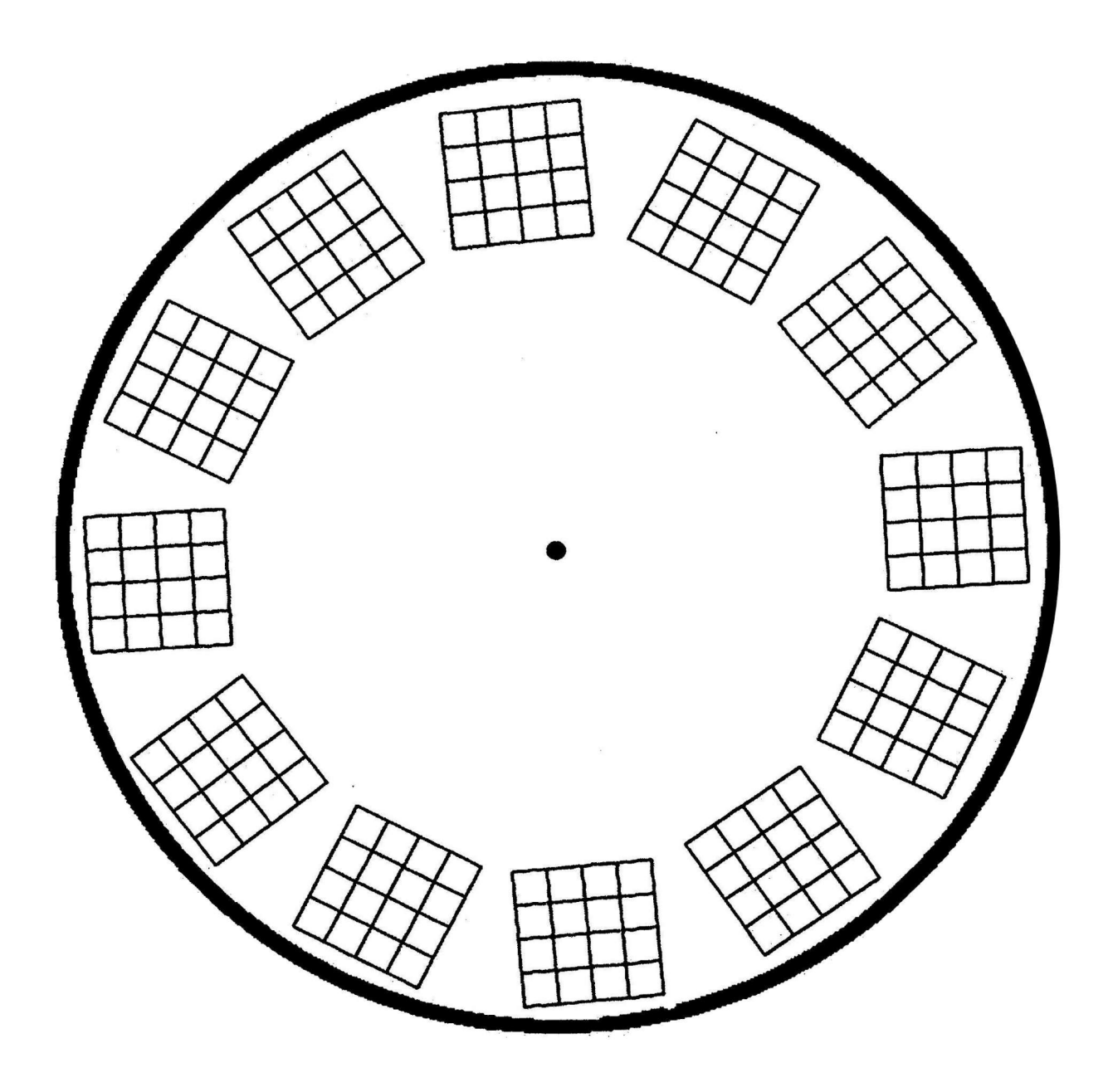

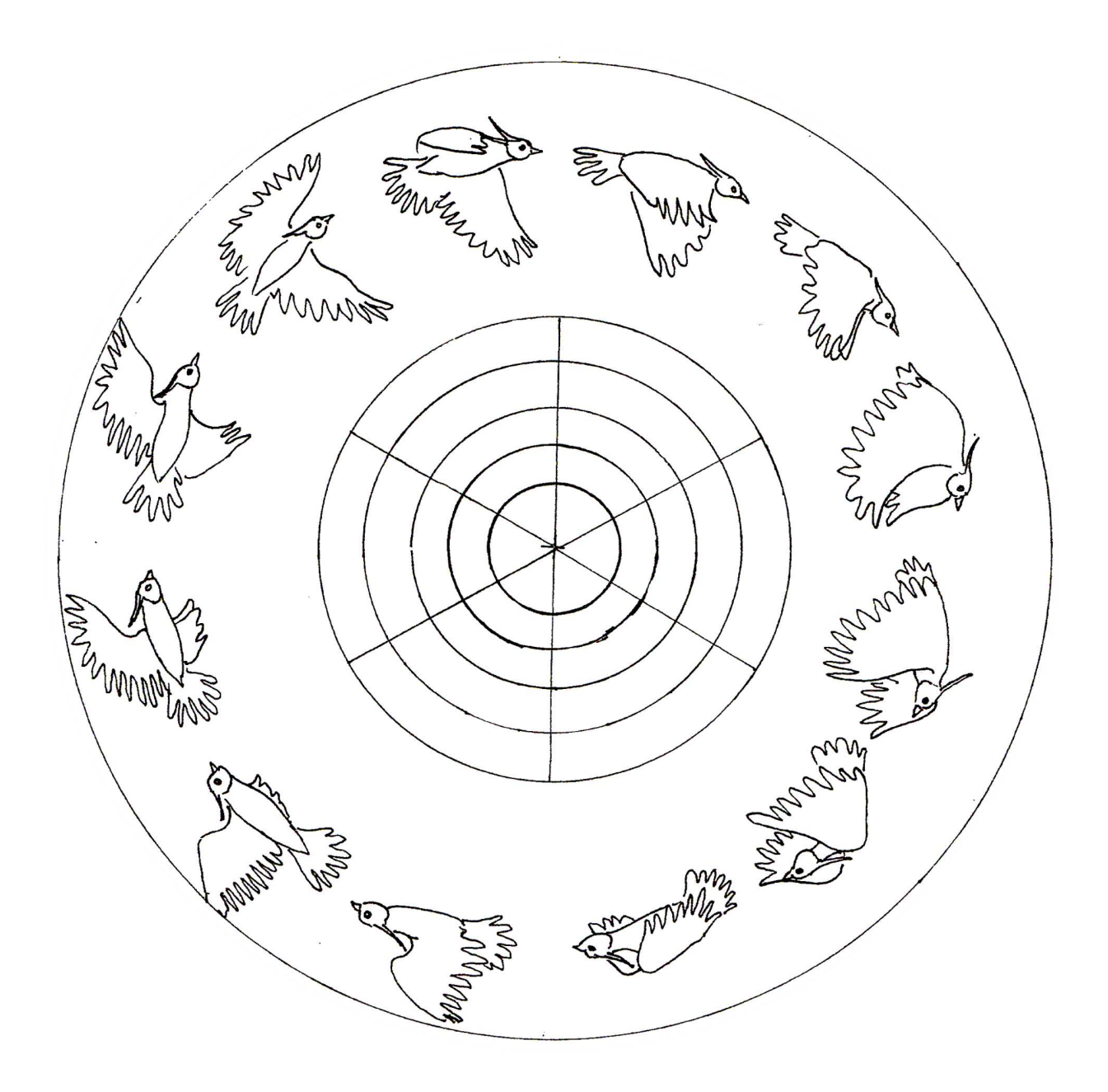

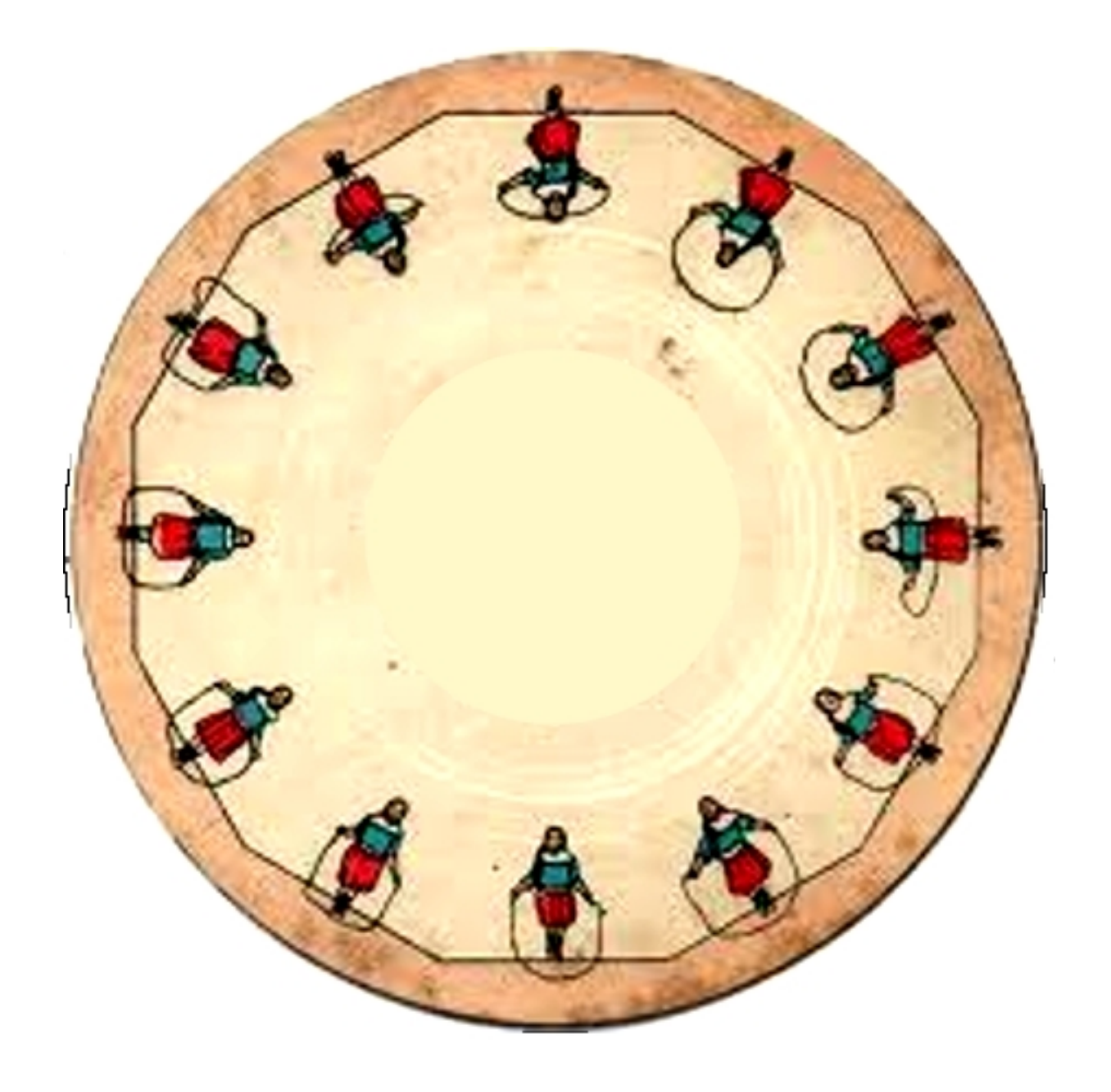